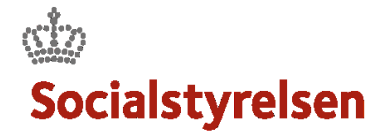

## **TILFØJ DOKUMENTER**

I løbet af sagsforløbet kan der bliver behov for at tilføje yderligere dokumentation.

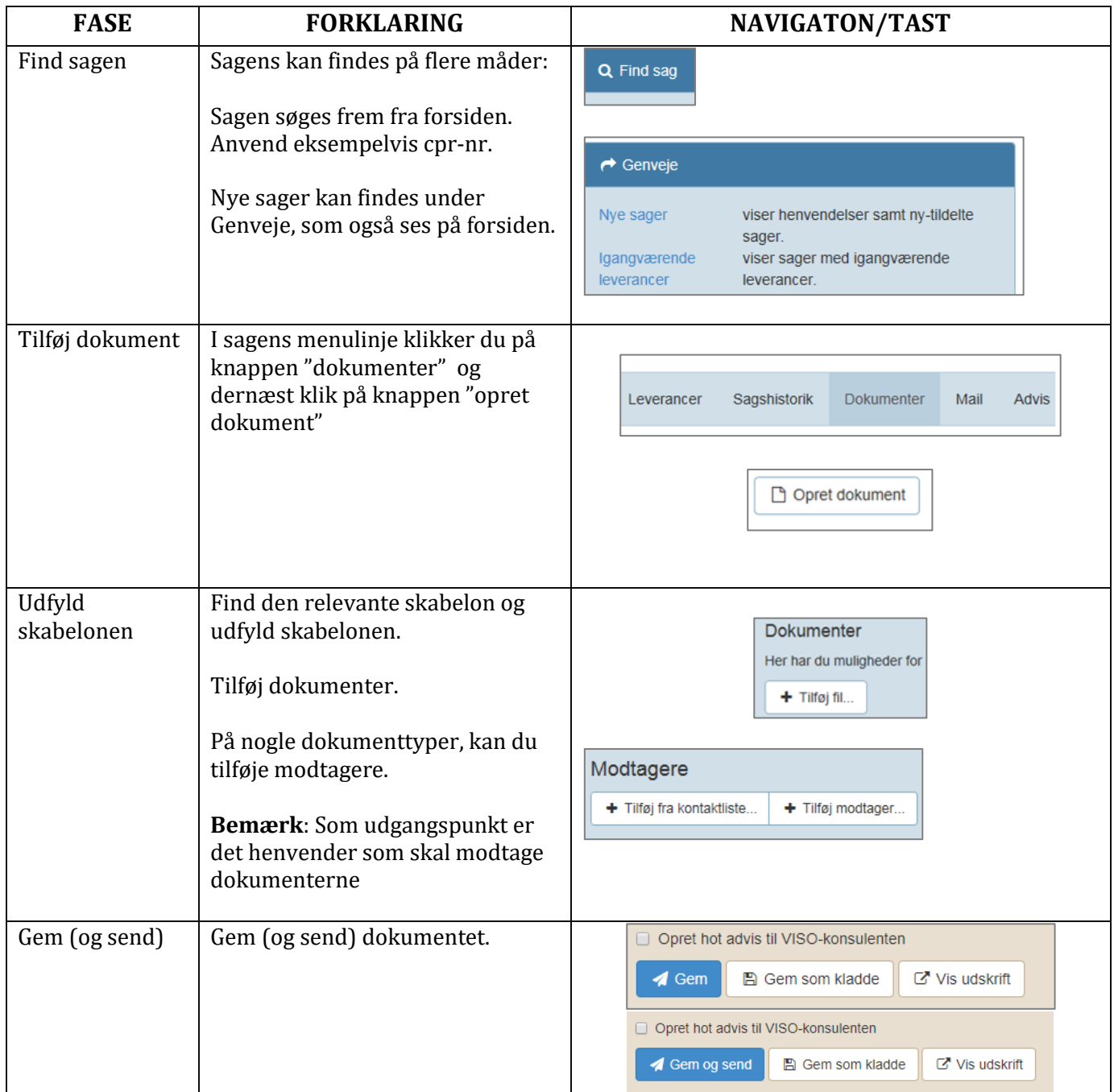